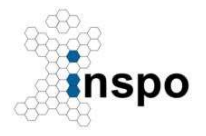

Universität Stuttgart Institut für Sport- und Bewegungswissenschaft Prof. Dr. Nadja Schott Lehrstuhl Psychologie und Bewegungswissenschaften

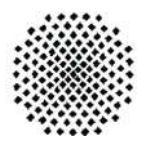

# APA, 7. Auflage: Manuskriptgestaltung – Angabe statistischer Werte – Zitieren - Literaturverzeichnis

Die folgenden KURZEN Ausführungen basieren auf dem 2020 herausgegebenen siebten "Publication Manual" der American Psychological Association (APA) und sind als Vorlage für Seminar-, Bachelor- und Masterarbeiten an unserem Lehrstuhl zu verstehen.

American Psychological Association (2020). Publication manual of the American Psychological Association: The official guide to APA style (7. Aufl.). American Psychological Association.

## 1 Manuskriptgestaltung

### 1.1 Formatierung

- $\checkmark$  Seitenränder sollten zwischen 2.5 und 3 cm betragen
- $\times$  1.5-zeiliger Zeilenabstand, Blocksatz
- $\checkmark$  Seitenzahl ist auf jeder Seite oben rechtsbündig in der Kopfzeile, Kopfzeile kann optional zusätzlich einen Kurztitel (Kurzfassung des Titels) enthalten
- $\checkmark$  erste Zeile bei jedem Absatz wird mit der Tabulatortaste (0.7 bis 1cm) eingerückt
- $\checkmark$  durchgängig eine Schriftart, z.B. Arial/Calibri oder Times New Roman, 12pt
- $\checkmark$  fünf verschiedenen Überschriftenebenen:
	- 1 Zentriert, fett, Folgetext eingerückt
	- 2 Linksbündig, fett, Folgetext eingerückt
	- 3 Linksbündig, fett, kursiv, Folgetext eingerückt
	- 4 Eingerückt, fett, endet mit Punkt, Folgetext schließt direkt an.
	- 5 Eingerückt, fett, kursiv endet mit Punkt, Folgetext schließt direkt an.

 $\checkmark$ 

### 1.2 Aufbau der Arbeit

Der prinzipielle Aufbau eines Manuskriptes nach den APA Richtlinien ist unabhängig vom Thema immer identisch. Die Arbeit beginnt immer mit dem Titelblatt, auf der nächsten Seite folgt die Zusammenfassung (ca. 200 bis 300 Worte). Die eigentliche Arbeit beginnt meist auf Seite 3. Am Ende der Arbeit folgt das Literaturverzeichnis. Gegebenenfalls werden abschließend noch die Anhänge hinzugefügt. Tabellen und Abbildungen werden ungefähr an der Stelle im Text eingefügt, an der das erste Mal Bezug auf sie genommen wird.

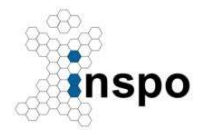

Institut für Sport- und Bewegungswissenschaft

Prof. Dr. Nadja Schott Lehrstuhl Psychologie und Bewegungswissenschaften

Für empirische (studentische) Arbeiten ist folgender Aufbau zu wählen:

## **Titelblatt**

Zusammenfassung – Abstract

## Inhaltsverzeichnis

1 Einleitung (generelle Hinführung, Problemstellung (Fragestellungen), Aufbau der Arbeit)

2 Forschungsstand (inkl. Fragestellungen und Hypothesen)

## 3 Methoden

3.1 Versuchspersonen (u.a. Rekrutierung, Alter, Geschlecht, Schulbildung, Ort)

3.2 Untersuchungsmethoden (u.a. Instrumente [z.B. Fragebögen; Kraftmessplatte; Sensoren, fNIRS], Anzahl der Fragen in Fragebögen, Antwortmöglichkeiten, Reliabilitäten, Bedeutung hoher und niedriger Werte)

3.3 Intervention (nur wenn Teil der Untersuchung) (u.a. Dauer, Häufigkeit, Intensität, Inhalte)

3.4 Untersuchungsdurchführung (u.a. in welcher Reihenfolge wurde was, wie und wo durchgeführt)

3.5 Statistische Analyse (u.a. welche Hypothesen wurden mit welchem statistischen Verfahren mit welchen abhängigen und unabhängigen Variablen analysiert)

4 Ergebnisse (u.a. nur Daten, die sich auf ihre Hypothesen beziehen; keine "negativen Ergebnisse auslassen"; Tabellen und Abbildungen, um die Daten logisch darzustellen)

5 Diskussion (immer in Bezug auf ihren unter 2 Forschungsstand erläuterten Synthesen: Interpretationen: Was bedeuten die Ergebnisse?; Implikationen: Warum sind die Ergebnisse wichtig?; Einschränkungen: Was können uns die Ergebnisse nicht sagen?; Empfehlungen: Welche praktischen Maßnahmen oder wissenschaftlichen Studien sollten folgen?)

6 Schlussfolgerung (KURZE Zusammenfassung der zentralen Ergebnisse; zentrale Bedeutung für die Praxis und die Wissenschaft)

## 7 Literaturverzeichnis

8 Anhang (nur wenn notwendig)

## 1.3 Gestaltung von Tabellen und Abbildungen

Tabellen können eine große Anzahl von Zahlen und Ergebnissen übersichtlich veranschaulichen. Sie müssen auch als eigene Einheit verständlich sein, ersetzen aber niemals den Text. Im Text wird die Tabelle erklärt. In jedem Fall jedoch müssen die wichtigen Erkenntnisse der Tabelle ausformuliert werden. Tabellen werden entsprechend der Reihenfolge, in der sie im Text auftauchen, mit arabischen Zahlen durchnummeriert. Ein Verweis auf eine Tabelle erfolgt durch das Wort "Tabelle" gefolgt von ihrer zugeordneten Zahl.

- $\checkmark$  Gleiche Schrift wie im laufenden Text, Schriftgröße 11pt
- $\checkmark$  Die Tabellennummerierung steht fettgedruckt über der Tabelle.
- $\checkmark$  Der Titel wird kursiv und unter der Tabellennummer geschrieben.

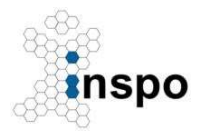

Institut für Sport- und Bewegungswissenschaft

Prof. Dr. Nadja Schott

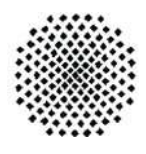

Lehrstuhl Psychologie und Bewegungswissenschaften

- $\checkmark$  Keine vertikalen Linien.
- $\checkmark$  Horizontale Linien sollten, falls nötig, nur der Übersichtlichkeit halber eingefügt werden.
- $\checkmark$  Es werden klare und präzise Beschriftungen für Spalten- und Zeilenüberschriften gewählt.
- $\checkmark$  Zahlen werden übereinstimmend formatiert (z. B. mit der gleichen Anzahl von Dezimalstellen).
- $\checkmark$  Relevante Erläuterungen werden unter der Tabelle eingefügt.

### Beispiel

### Tabelle 2

Mittelwerte und Standardabweichungen für die Fitnesstests in Abhängigkeit vom Geschlecht

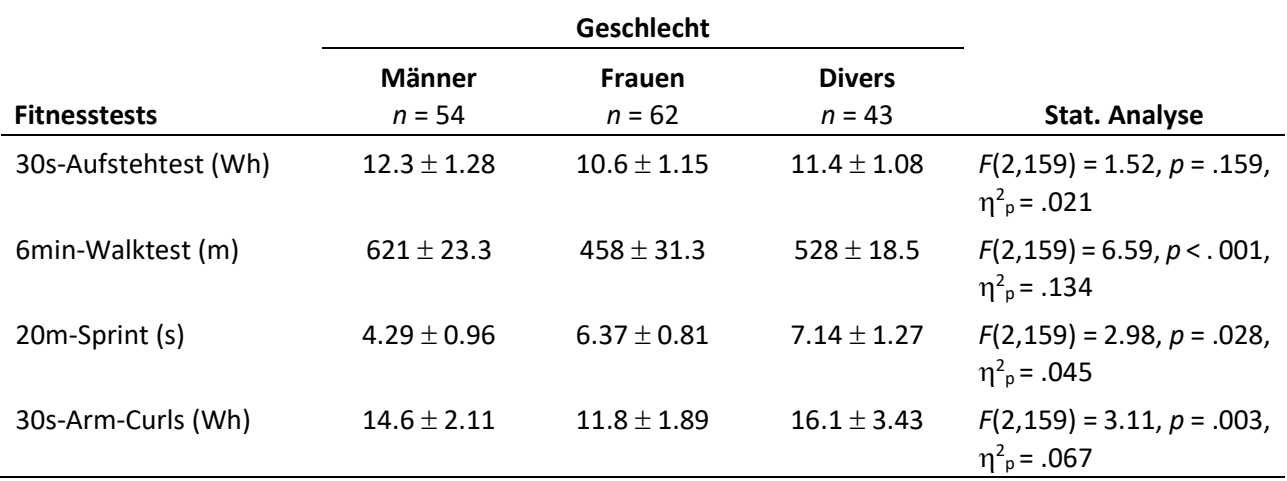

Anmerkung. Wh Wiederholungen

Abbildungen sind ein weiteres Mittel zur Auflockerung und besseren Veranschaulichung des Textes. Es sind die Achsen eindeutig und einheitlich zu beschriften und die Maßeinheiten anzugeben. In gewissen Fällen beginnt die Skalierung in Diagrammen nicht bei Null. In diesem Fall ist die y- Achse mit zwei schrägen Strichen zu versehen, um den Unterbruch in der Achse kenntlich zu machen. Jede Graphik, die Mittelwerte abbildet, wie hier im Beispiel, ist mit Fehlerbalken zu versehen. Bitte verwenden Sie grundsätzlich keine 3-D-Effekte in Ihren Graphiken.

- $\checkmark$  Die Nummerierung der Abbildung steht fettgedruckt über der Abbildung.
- $\checkmark$  Der Titel wird kursiv und unter der Abbildungsnummer geschrieben.
- $\checkmark$  Falls notwendig, können Beschriftungen und Legenden in die Abbildung integriert werden.
- $\checkmark$  Relevante Erläuterungen werden unter der Abbildung eingefügt.
- $\checkmark$  Balkendiagramme für Daten aus Querschnittsuntersuchungen (Boxplot/Dotplot für kleine Stichproben); Liniendiagramme für Daten aus Längsschnittsuntersuchungen

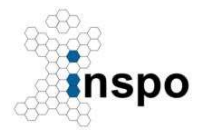

Institut für Sport- und Bewegungswissenschaft

Prof. Dr. Nadja Schott Lehrstuhl Psychologie und Bewegungswissenschaften

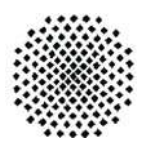

Beispiele

#### Boxplot/Dotplot aus Holfelder, Klotzbier & Schott, 2022

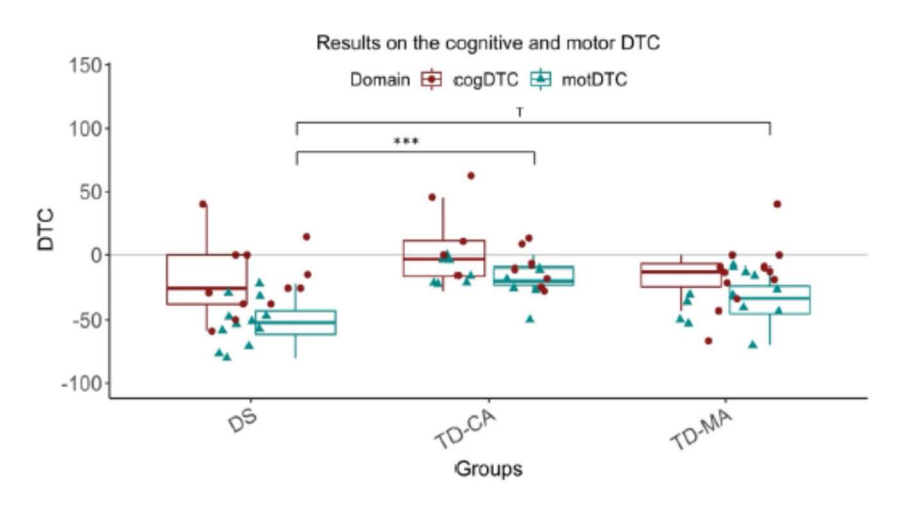

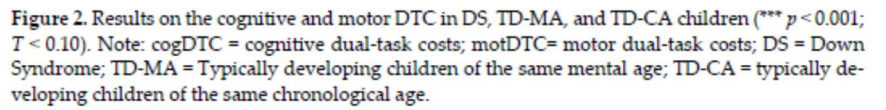

Balkendiagramm aus Holfelder, Klotzbier & Schott, 2022

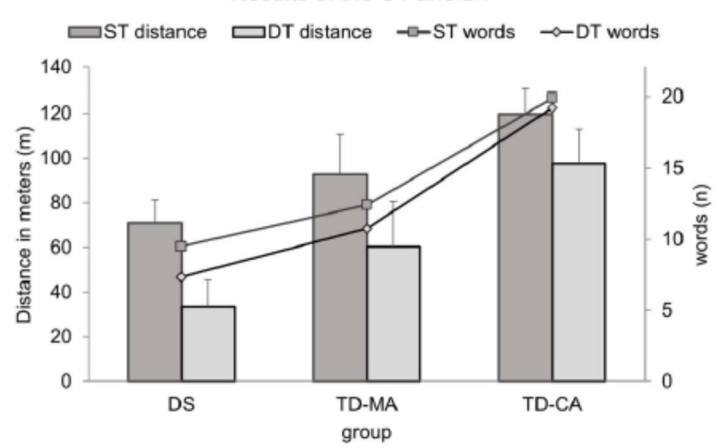

Results of the ST and DT

Figure 1. Results for the walking distance and the number of the recited animals for ST and DT conditions in DS, TD-MA, and TD-CA children. Note: DT = dual-task; ST = single-task; DS = Down Syndrome; TD-CA = typically developing children of the same chronological age; TD-MA = Typically developing children of the same mental age.

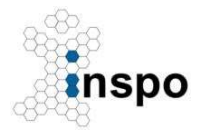

Institut für Sport- und Bewegungswissenschaft

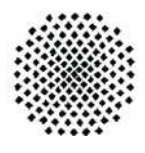

Prof. Dr. Nadja Schott Lehrstuhl Psychologie und Bewegungswissenschaften

## 2 Angabe statistischer Werte

### 2.1 Generelle Hinweise (u.a. Publication Manual Sections 6.30–6.45)

- $\checkmark$  Wiederholen Sie Statistiken nicht sowohl im Text als auch in einer Tabelle oder Abbildung.
- $\checkmark$  Zahlen unter 10 werden ausgeschrieben. Ausnahme:
	- Die Zahlen sind zu Vergleichszwecken mit einer Zahl größeren Zahl gepaart (z.B. 7 von 22 Analysen)
	- Zahlen die einer Maßeinheit vorausgehen (z.B. eine 30s-Aufstehttest)
	- Zahlen mit mathematischen oder statistischen Funktionen, Brüche oder Dezimalzahlen, Prozentzahlen, Verhältniszahlen, Perzentile und Quartile (z.B. mehr als 5% der Stichprobe)
	- Zeitangaben, Datum, Altersangaben, (Teil-)Stichprobengröße, Bevölkerungszahlen, Versuchspersonennummern, Scores auf Skalen, exakte Geldmengen und Numerale (z.B. 9 Wiederholungen, in etwa 3 Jahren)
	- Zahlen die eine spezielle Stufe in einer nummerierten Reihenfolge anzeigen, Teile von Büchern und Tabellen, Zahlen in einer Liste aus mindestens vier Nummern (z.B. Spalte 5)
	- Alle Zahlen im Abstract
- $\checkmark$  Die Anzahl der Nachkommastellen wird wie folgt gewählt:
	- 0 Nachkommastellen bei Werten ≥ 100, z.B. 257 Minuten
	- 1 Nachkommastelle bei Werten ≥ 10.0, z.B. 11.2 Sekunden
	- 2 Nachkommastellen bei Werten  $\leq$  0.99, z.B. 0.32 Meter
- $\checkmark$  Wenn der Absolutwert von Zahlen theoretisch nicht größer als 1 sein kann, wird keine Null vor dem Dezimalpunkt geschrieben. (z.B. bei: p, r und denjenigen Effektstärken, die Varianzanteile bezeichnen, außerdem auch bei β. Mit Null z.B. bei d, B).
- Geben Sie in Tabellen und Abbildungen genaue p-Werte an (z. B.  $p = .015$ ). Es gibt KEINE!  $p$ -Werte mit  $p = .000$ , stattdessen schreiben Sie " $p < .001$ ".

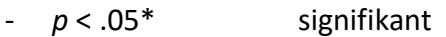

-  $p < .01$ <sup>\*\*</sup> hoch signifikant

- p < .001\*\*\* höchst signifikant
- $\checkmark$  Setzen Sie ein Leerzeichen vor und nach einem mathematischen Operator (z. B. minus, plus, größer als, kleiner als). Bei einem negativen Wert setzen Sie ein Leerzeichen nur vor dem Minuszeichen, nicht danach (z. B. -8,25).
	- Richtig:  $r(55) = .49$ ,  $p < .001$
	- Falsch:  $r(55) = .49$ ,  $p < .001$
- $\checkmark$  Verwenden Sie das Symbol oder die Abkürzung für Statistiken mit einem mathematischen Operator (z. B.  $M = 7.7$ ).
- $\checkmark$  Verwenden Sie den Begriff, nicht das Symbol, für Statistiken im Text (z. B. "die Mittelwerte waren").

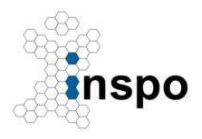

Institut für Sport- und Bewegungswissenschaft Prof. Dr. Nadja Schott

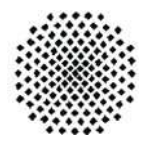

Lehrstuhl Psychologie und Bewegungswissenschaften

- $\checkmark$  Verwenden Sie Kursivschrift für Buchstaben, die als statistische Symbole oder algebraische Variablen verwendet werden (z. B. t-Test, p Werte;  $R^2 = .12$ ).
- $\checkmark$  Verwenden Sie jedoch Standardschrift (nicht kursiv) für griechische Buchstaben, z.B.  $\eta^2$ <sub>p</sub>. Siehe Publikationshandbuch Tabelle 6.5 für spezifische Beispiele.
- $\checkmark$  Definieren Sie keine Symbole oder Abkürzungen, die die Statistiken darstellen (z. B. M, SD, F, t, df, p, N, n, OR) und Abkürzungen oder Symbole, die aus griechischen Buchstaben bestehen.
- Definieren Sie andere Abkürzungen (z. B. AIC, ANOVA, BIC, CFA, CI, NFI, RMSEA, SEM).
- $\checkmark$  Effektstärke Cohens d (1988) interpretieren (Richtwerte)
	- 0.2 kleiner Effekt
	- 0.5 mittlerer Effekt
	- 0.8 großer Effekt
- $\checkmark$  Effektstärke  $\eta^2$  (Cohen, 1988) interpretieren (Richtwerte)
	- 0.01 kleiner Effekt
	- 0.06 mittlerer Effekt
	- 0.14 großer Effekt

## 2.2 Angaben zu häufigen Tests der Hypothesenprüfung (Kennwerte und Statistik)

Mittelwert (M) und Standardabweichung (SD) werden in Klammern angegeben:

Beispiel 1: Die Studienteilnehmer sind insgesamt relativ jung ( $M = 16.2$ , SD = 1.58).

Beispiel 2: Das Durchschnittsalter der Teilnehmer war 16.2 Jahre (SD = 1.58).

Im Text werden die Wörter für Mittelwert und Standardabweichung ausgeschrieben.

Prozentangaben werden in Klammern ohne Dezimale angegeben:

Beispiel: Etwa die Hälfte (51%) der Teilnehmer spielte in einem Verein.

Chi-Quadrat Werte  $\left(\gamma^2\right)$  werden mit Freiheitsgraden (df) in einer Klammer angegeben. Der Chi-Quadrat Wert wird zusammen mit dem genauen Signifikanzlevel dargestellt (p).

Beispiel: Bei dem Anteil der Teilnehmer, die erfolgreich die Eingangsprüfung bestanden haben, konnten keine Geschlechterunterschiede festgestellt werden:  $\chi^2(1)$  = 0.87, p = .36.

t-Test Der t-Wert wird mit Freiheitsgraden, dem Signifikanzniveau und der Effektstärke (meist Cohen's d) angegeben ( $t(241)$  = 5.75  $p < 0.01$ , d = 1.25). Es muss angegeben werden, um welche Art von t-Test es sich handelt (für abhängige oder unabhängige Stichproben).

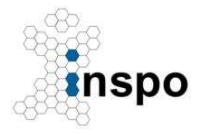

## Institut für Sport- und Bewegungswissenschaft

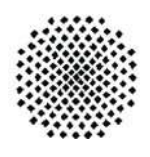

Prof. Dr. Nadja Schott Lehrstuhl Psychologie und Bewegungswissenschaften

Beispiel: In einem t-Test für unabhängige Stichproben ergab sich ein signifikanter Geschlechterunterschied,  $t(49)$  = 5.39,  $p < .001$ ,  $d = 1.23$ , wobei Männer bessere Sprintleistungen im Vergleich zu Frauen erzielt haben.

Varianzanalyse (ANOVA) Ergebnisse werden ähnlich wie t-Test Ergebnisse angegeben, wobei zwei Freiheitsgradwerte (zwischen und innerhalb der Gruppen) anzugeben sind. Es folgen der F-Wert, das Signifikanzniveau und die Effektstärke (häufig das partielle eta<sup>2</sup>:  $\eta^2$ <sub>p</sub>), F(df<sub>Zähler</sub>, df<sub>Nenner</sub>) = F-Wert,  $p$  = Signifikanz,  $\eta^2$ <sub>p</sub> = Effektstärke. Es ist zudem wichtig, genau zu beschreiben um welche Art von ANOVA es sich handelt (einfaktoriell, zweifaktoriell, mit oder ohne Messwiederholung etc.).

Beispiel 1: Eine univariate ANOVA zeigte, dass der Effekt des Führungsstils des Trainers für das Engagement der Mannschaftsmitglieder signifikant war,  $F(2, 78) = 4.58$ ,  $p = .013$ ,  $\eta^2$ <sub>p</sub>=0.46. Der Tukey post-hoc Test zeigte einen signifikanten Unterschied (p < .001) in den Engagement-Werten zwischen den Gruppen autoritärer und demokratischer Führungsstil (-7.87, 95%-CI[-11.54, -4.19]).

Beispiel 2: Wir fanden in einer zweifaktoriellen ANOVA einen statistisch signifikanten Haupteffekt der Altersgruppe auf die Nutzung sozialer Medien,  $F(3, 117) = 3.19$ ,  $p = .026$ ,  $\eta^2$ <sub>P</sub> = 0.61. Der Tukey post-hoc Test zeigte einen signifikanten Unterschied (p < .001) in den Engagement-Werten zwischen allen Gruppen. Das durchschnittliche Engagement nahm ab, vom demokratischem zum Laissez-Faire Führungsstil (-7.87, 95%-CI[-11.54, -4.19]), vom demokratischem zum autoritären Führungsstil (- 11.30, 95%-CI[-14.98, -7.62]) und vom autoritären zum Laissez-Faire Führungsstil (-19.17, 95%-CI[- 22.84, -15.49]).

Beispiel3: Eine zweifaktorielle Varianzanalyse ergab keinen signifikanten Haupteffekt des Geschlechts für die motorische Geschicklichkeit der Teilnehmer,  $F(1,76)$  =1.11,  $p = .621$ ,  $\eta^2$ <sub>p</sub> = .010), wobei Männer (M = 89.2, SD = 3.26) und Frauen (M = 87.6, SD = 3.11) ähnliche Werte erzielten. Es gab jedoch einen signifikanten Haupteffekt von Umfang der sportlichen Dauer im Verein auf die motorische Geschicklichkeit der Teilnehmer,  $F(1,76) = 87.9$ ,  $p < .001$ ,  $\eta^2$ <sub>p</sub> = .54), wobei Teilnehmer mit einem hohen Umfang signifikant geringere Werte in der motorischen Geschicklichkeitsskala aufwiesen als jene Teilnehmer mit geringem Umfang der sportlichen Dauer im Verein. Es gab keine signifikante Interaktion zwischen sportlichen Dauer im Verein und Geschlecht ( $F(1,76) = .24$ ,  $p =$ .259,  $\eta^2$ <sub>p</sub> = .003).

Beispiel 4: Eine ANOVA mit den Messwiederholungsfaktoren Zeit (t1, t2, t3) und Bedingung (HIIT vs. MCE-Training) korrigiert nach Greenhouse-Geisser wurde durchgeführt, um die Wirkung verschiedener Trainingsinterventionen auf das Arbeitsgedächtnis (2-back Aufgabe) zu vergleichen. Es zeigte sich ein signifikanter Haupteffekt Zeit, F(2, 78) = 4.58, p = .013,  $\eta^2$ <sub>P</sub> = 0.46. Post-hoc-Tests unter Verwendung der Bonferroni-Korrektur ergaben, dass die2-back-Leistung um durchschnittlich 12% nach 4 Wochen ( $p < .001$ ) und dann um weitere 16% zwischen 4 und 8 Wochen anstieg ( $p = .004$ ). Es ergab sich ebenfalls eine signifikante Interaktion von Zeit x Bedingung,  $F(2, 78) = 3.19$ ,  $p = .026$ ,  $\eta^2$ <sub>p</sub> = 0.61, wobei die Teilnehmer der HIIT-Gruppe größere Zuwächse in der Arbeitsgedächtnisleistung als die Teilnehmer in der MCE-Trainingsgruppe erzielten….. [gegebenenfalls Verweis auf Abbildung oder Tabelle]

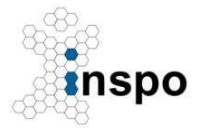

Institut für Sport- und Bewegungswissenschaft

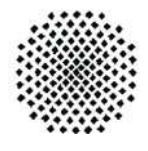

Prof. Dr. Nadja Schott Lehrstuhl Psychologie und Bewegungswissenschaften

Korrelationen werden mit Freiheitsgraden (n-2) in Klammern und dem Signifikanzniveau dargestellt.

Korrelationskoeffizienten r nach Cohens (1988) interpretieren (Richtwerte)

- 0.1 kleiner Effekt
- 0.3 mittlerer Effekt
- 0.5 großer Effekt

Beispiel: Die Durchschnittstemperatur und die Sprintleistung korrelierte stark positiv miteinander,  $r(357) = .52, p < .001.$ 

Regressionen lassen sich am besten in Tabellen darstellen. Bei der Darstellung im Text muss der nicht standardisierte oder standardisierte Anstieg (beta, β) angeführt werden. Für die Interpretation der Ergebnisse ist zusätzlich der t-Wert mit dazugehörigem Signifikanzniveau anzugeben. Die Freiheitsgrade für den t-Test ergeben sich aus N-k-1, wobei k der Anzahl der Prädiktorvariablen entspricht. Der Prozentwert der aufgeklärten Varianz wird mit dem dazugehörigen F-Wert dargestellt.

Beispiel: Psychologisches Training konnte als Prädiktor für die Wettkampfleistung identifiziert werden, β = .37, t(220) = 6.52, p < .001. Psychologisches Training erklärt einen signifikanten Anteil der Varianz der Wettkampfleistung,  $R^2$ = .14,  $F(1, 220)$  = 41.9,  $p < .001$ 

## 3 Zitation im Text

Paraphrasieren bedeutet, dass Sie die Worte des Autors/der Autoren zusammenfassen oder die Ideen des Autors/der Autoren in Ihren eigenen Worten ausdrücken. Wenn Sie paraphrasieren, müssen Sie die Originalquelle im Text Ihrer Arbeit angeben. Geben Sie den Nachnamen des Autors und das Jahr der Veröffentlichung in runden Klammern an, oder wenn Sie den Namen des Autors an einer beliebigen Stelle des Satzes angeben, setzen Sie das Jahr der Veröffentlichung in runde Klammern neben den Namen des Autors.

Direkte Zitate von weniger als 40 Wörtern sind in den Text einzubauen und mit doppelten Anführungszeichen zu versehen. Bei direkten Zitaten von 40 oder mehr Wörtern beginnen Sie in einer neuen Zeile und rücken den gesamten Block ~1cm von links ein, fügen Sie keinen zusätzlichen Leerraum vor oder nach dem Zitat ein. Anführungszeichen sind nicht erforderlich.

## Ein Autor

- Miller (2009) nennt fünf Einflussfaktoren für einen erfolgreichen Wettkampftag. - Es werden fünf Einflussfaktoren für einen erfolgreichen Wettkampftag diskutiert (Miller, 2009).

## Zwei Autoren

- Kramer und Colcombe (2008) berichten von einem positiven Einfluss...
- ....in einer anderen Studie werden positive Effekte berichtet (Kramer & Colcombe, 2008)

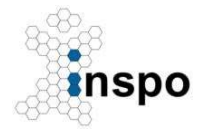

Institut für Sport- und Bewegungswissenschaft

Prof. Dr. Nadja Schott Lehrstuhl Psychologie und Bewegungswissenschaften

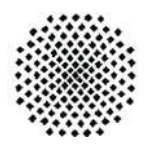

### Ab drei Autoren

- Bei Erstnennung und weiteren Nennungen: Erstautor et al. (Jahreszahl) / (Erstautor et al., Jahreszahl); zum Beispiel Miller et al. (2010) berichten, dass….

### Sekundärliteratur

- Der nachgewiesene positive Einfluss (Tuckman, 1976 in Miller 2009) hat Auswirkungen auf....

### Mehrere Quellen in einer Klammer werden alphabetisch sortiert

- Es wird von einem positiven Zusammenhang berichtet (Colcombe & Kramer, 2002; Kramer, 2001).

### Mehrere Quellen eines Autors aus dem gleichen Jahr

- Unterschiede lassen sich auf mehrere Faktoren zurückführen (Miller, 2009a,b).

## 4 Literaturverzeichnis

Alle im Text enthaltenen Quellen sollten im Literaturverzeichnis am Ende des Dokuments aufgeführt werden. Der Zweck des Verzeichnisses ist es, alle Informationen zu enthalten, die ein Leser Ihrer Arbeit benötigt, um Ihre Quellen nachzuvollziehen. Ein wichtiger Grundsatz bei der Erstellung von Literaturverzeichnissen ist die Konsistenz.

Wenn Sie Ihr APA- Literaturverzeichnis zusammenstellen, dann sollte Folgendes beachtet werden:

- $\checkmark$  Führen Sie die Quellen auf einer neuen Seite mit einer zentrierten Überschrift mit dem Titel: Literaturverzeichnis.
- $\checkmark$  Alle Quellen werden, unabhängig vom Format, z. B. Bücher, Zeitschriftenartikel, Online-Quellen, in einer alphabetischen Liste von A bis Z aufgelistet.
- $\checkmark$  Ordnen Sie die Einträge alphabetisch nach dem Nachnamen des Autors/der Autoren.
- $\checkmark$  Die zweite und die folgenden Zeilen jedes Eintrags sind einzurücken (0.7-1cm).
- $\checkmark$  Beachten Sie, dass alle Verweise in APA mit einem Punkt enden, außer wenn der Verweis mit einer URL oder einem DOI endet.

### Beispiel Zeitschriftenartikel

Ein grundlegender Eintrag in einer APA-Literaturliste für einen Zeitschriftenartikel muss Folgendes enthalten:

- $\checkmark$  Autor oder Autoren. Auf den Nachnamen folgen die ersten Initialen.
- $\checkmark$  Jahr der Veröffentlichung des Artikels (in runden Klammern).

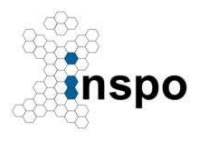

Institut für Sport- und Bewegungswissenschaft

Prof. Dr. Nadja Schott Lehrstuhl Psychologie und Bewegungswissenschaften

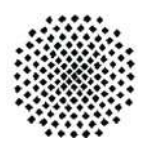

- $\checkmark$  Titel des Artikels.
- $\checkmark$  Titel der Zeitschrift (kursiv).
- $\checkmark$  Band der Zeitschrift (kursiv).
- $\checkmark$  Ausgabe der Zeitschrift (nicht kursiv).
- $\checkmark$  Seitenbereich des Artikels.
- $\checkmark$  DOI (als Hyperlink, zum Beispiel https://doi.org/xxxxx).

### Beispiel:

Holfelder, B., Klotzbier, T. J., Eisele, M., & Schott, N. (2020). Hot and cool executive function in eliteand amateur- adolescent athletes from open and closed skills sports. Frontiers in Psychology, 11, 694. https://doi.org/10.3389/fpsyg.2020.00694

### Beispiel Buch

Ein einfacher Eintrag für ein Buch in APA muss folgende Angaben enthalten:

- $\checkmark$  Autor oder Autoren. Auf den Nachnamen folgen die ersten Initialen.
- $\checkmark$  Jahr der Veröffentlichung des Buches (in runden Klammern).
- $\checkmark$  Buchtitel (in kursiver Schrift).
- $\checkmark$  Auflage (in runden Klammern), wenn es sich nicht um die erste Auflage handelt.
- $\checkmark$  Verlag.
- $\checkmark$  DOI (wenn ein Buch einen DOI hat, muss dieser angegeben werden, auch wenn Sie sich auf ein gedrucktes Buch beziehen).

### Beispiel:

Schott, N. & Munzert, J. (2010). Motorische Entwicklung. Hogrefe.

### Beispiel Buchkapitel

- $\checkmark$  Autor oder Autoren. Auf den Nachnamen folgen die ersten Initialen.
- $\checkmark$  Jahr der Veröffentlichung des Buches (in runden Klammern).
- $\checkmark$  Titel des Kapitels.
- $\checkmark$  Unter Herausgeber(n), Anmerkung: Führen Sie den Nachnamen und die Initialen jedes Herausgebers als A. A. Herausgeber, B. B. Herausgeber und C. C. Herausgeber auf, fügen Sie (Hrsg.) oder (Eds.) in Klammern ein und schließen Sie mit einem Komma ab.
- $\checkmark$  Titel des Buches Hinweis: Bei eigenständigen Werken (z. B. Büchern, Berichten) ist der Titel kursiv zu setzen.

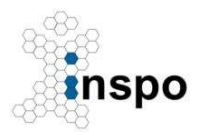

Institut für Sport- und Bewegungswissenschaft

Prof. Dr. Nadja Schott Lehrstuhl Psychologie und Bewegungswissenschaften

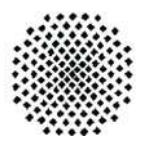

- $\checkmark$  (S.xx-xx).
- $\checkmark$  Herausgeber. Hinweis: Sie brauchen den Verlagsort nicht anzugeben.

Beispiel:

Schott, N. & Klotzbier, T. (2018). The motor-cognitive connection: indicator of future developmental success in children and adolescents?! In R. P. Bailey, R. Meeusen, S. Schäfer-Cerasari, & P. Tomporowski (Eds.), Physical Activity and Educational Achievement: insights from exercise neuroscience (pp. 111-129). Routledge.